### **IPFW Sample Performance Submission Form**

#### **August 2010**

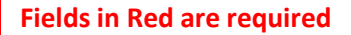

#### **REQUIRED** Title

Please use Headline Style Capitalization e.g., The Scholarly Communication Crisis

**Enter title:** 

Enter the title of your performance here

#### **REQUIRED** Performer(S)

Enter an email address for each author.

If present, click on the author's email address from the drop-down list to auto-fill author information.

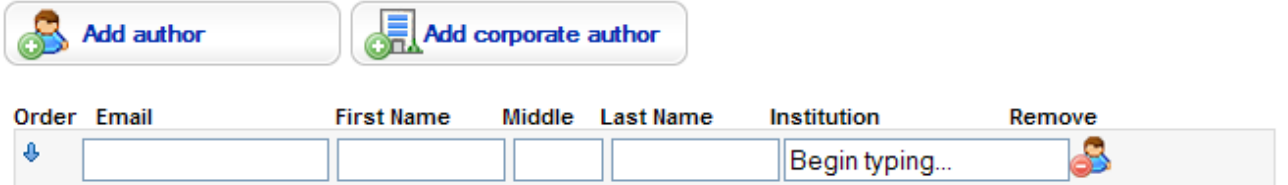

Once you add your email, name and institution it will populate these fields for you on subsequent entries. To find IPFW in the institution list, type Indiana U…

You can add as many co-authors as necessary. Enter them in the order that they appear in the published work.

Select from the following: **Audio/Visual Production Audio/Visual Production** Concert **Dance Performance Literary Reading** Theatrical Production

Audio/Visual Production is the default, use the drop-down arrow to view selections.

# Performance Subtype

The default is None.

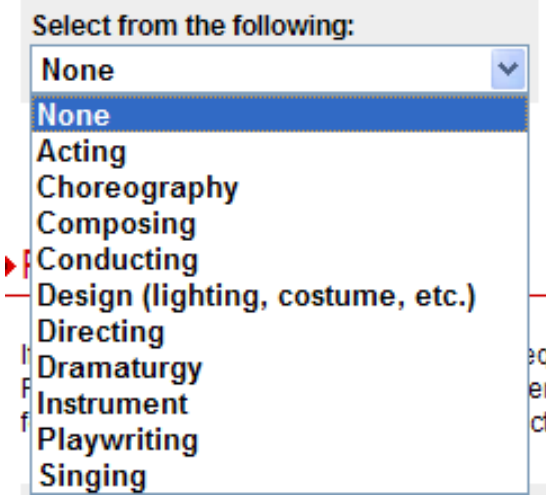

Document subtype is NOT required. The default is None. Use the dropdown arrow to view selections . If you would like to request an additional subtype be added. Contact your liaison librarian

equired but all other fields are optional. er the date of the conference. If uploading a cted publication date.

## **REQUIRED** Performance Date

If you choose to enter a date, the year is required but all other fields are optional. For conference presentations, please enter the date of the conference. If uploading a forthcoming paper, please enter the projected publication date.

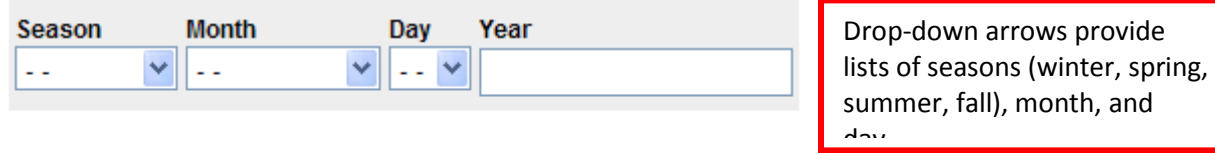

# Sponsor/Institution/Organization

Enter the name of the institution or organization that sponsored the performance

# Place of Performance

Include the city and state or country

#### Abstract

Only plain text is supported for the abstract (fonts and text style changes are not preserved). If you would like to include bold or italic text in your abstract, HTML tags may be used.

» Find out how to include HTML tags.

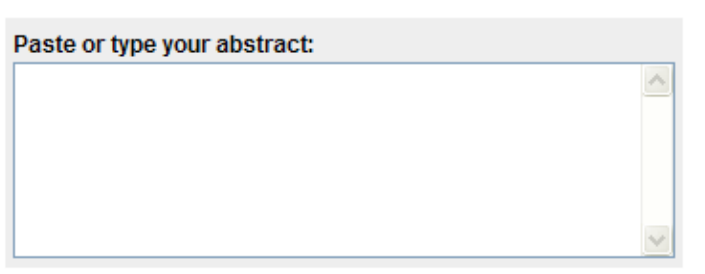

Use the abstract field to further define your performance, such as part played, instrument played, part sung, etc.

This will increase identification through Google and other Internet searches.

#### What is this?

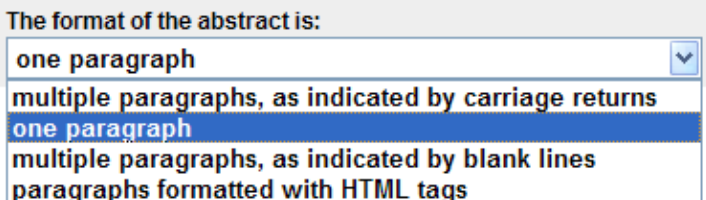

#### Keywords

Please separate keywords/keyword phrases with commas.

**Enter Keywords:** 

Add descriptive keywords that are not in the title. This will increase identification through Google and other Internet searches.

## **Disciplines**

Please indicate the academic discipline(s) that best describes your submission. Click here to view the complete list of disciplines.

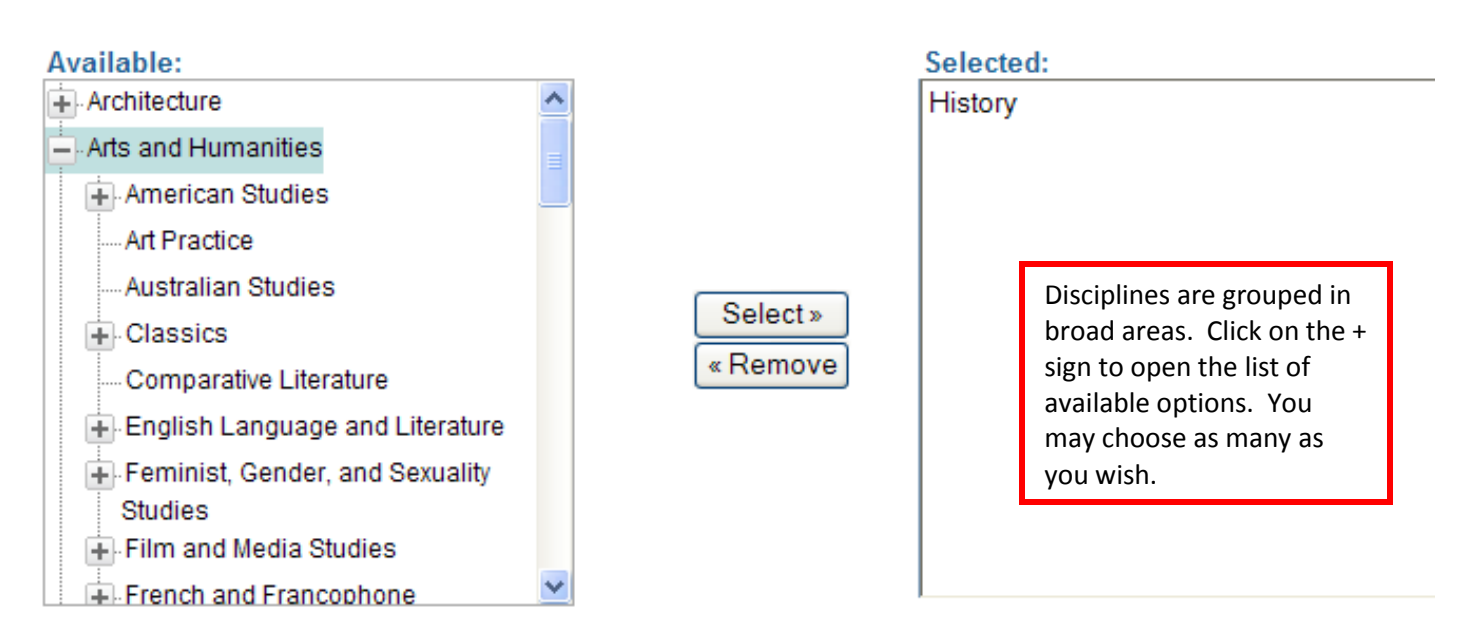

## **Recommended Citation**

Opus automatically generates recommended citations for all submissions from the information given above. To override the default citation, please enter citation information here.

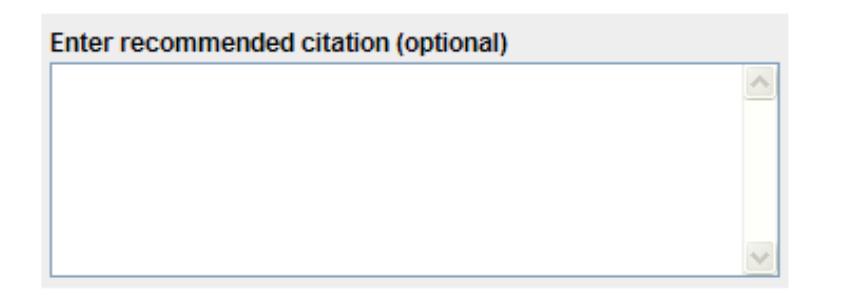

You DO NOT have to fill this out. The system is programmed to format your citation in APA style which is accepted by all Deans at IPFW.

# **Upload File**

- $\bigcirc$  Upload file from your computer
- $\bigcirc$  Import file from remote site
- $\bigcirc$  Link out to file on remote site

You may upload a variety of formats including pdf, jpeg, mp3, wmv, tif, gif.

If the content is available at another site, select the "Link out to the file on a remote site" and provide the URL.

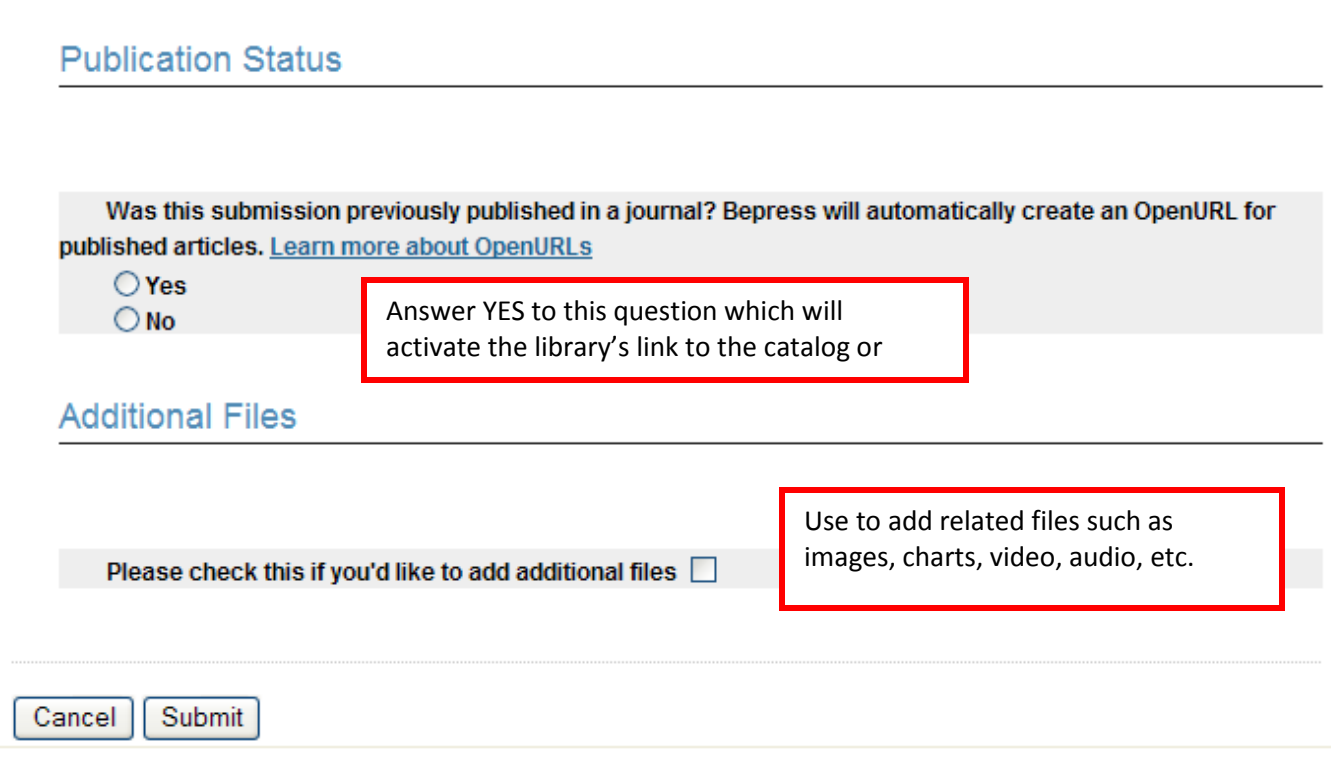